# **REDQUANT HPN**

Trousse de diagnostic de l'Hémoglobinurie Paroxystique Nocturne sur globules rouges par cytométrie en flux

# **A Usage Diagnostic In Vitro en combinaison avec la trousse CELLQUANT HPN (Réf. 7201)**

*Trousse de 12 déterminations* **Réf. 7301**

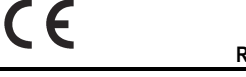

# **1 INTRODUCTION**

L'hémoglobinurie paroxystique nocturne (HPN) est une maladie clonale, acquise et rare, qui se manifeste par une anémie hémolytique intravasculaire caractérisée par une lyse des globules rouges.

L'HPN résulte d'un déficit du gène PIG-A empêchant la synthèse de glycosylphosphatidylinositol (ou GPI) nécessaire pour l'ancrage à la membrane de certaines protéines. Le CD55 et le CD59 sont des molécules GPI-ancrées et sont impliquées dans la protection des cellules contre la lyse opérée par le complément.

Dans l'HPN, les cellules présentent un déficit en CD55 et CD59 et sont donc sensibles à l'action du complément.

# **2 METHODE**

Analyse cytométrique simple couleur des antigènes CD55 et CD59 à la surface des globules rouges. La proportion relative de globules rouges déficients en CD55 et CD59 est déterminée par des billes précalibrées assurant le positionnement d'un seuil. Cette méthode établit une région d'analyse dans laquelle les globules rouges déficients en CD55 et CD59 migrent et peuvent être différenciés des globules rouges normaux.

# **3 REACTIFS**

- • **Réactif 1 :** 1 flacon de 15 mL de diluant, 10 fois concentré.
- 1 flacon de 240 µL d'AcM anti CD55.
- • **Réactif 2b :** 1 flacon de 240 µL d'AcM anti CD59.
- • **Réactif 3a :** 1 flacon de 480 µL de bille α précalibrée. Cette bille est caractérisée par une valeur α d'interprétation du déficit en CD55.<br>Catte bille en 1 flacon de 480 ul de bille B précalibrée Cette bille en en les
- 1 flacon de 480 μL de bille β précalibrée. Cette bille est caractérisée par une valeur β d'interprétation du déficit en CD59. Les valeurs α et β sont indiquées sur le papillon de calibration inclus dans chaque trousse. Les valeurs α et β peuvent varier de lot à lot.
- • **Réactif 4 :** 1 flacon de 960 µL de réactif de révélation, Ac polyclonal anti IgG de souris couplé au FITC.

Pour éviter les contaminations inter-réactifs, le support présente des encoches pour poser les bouchons.

# **4 PRECAUTIONS**

- Respecter les bonnes pratiques de laboratoire.

- Tous les réactifs contiennent de l'azide de sodium comme conservateur et doivent être éliminés avec précaution. Lors du rejet de ces solutions à l'évier, les mélanger à de grandes quantités d'eau afin d'éviter la formation d'azides métalliques qui, s'ils sont concentrés, peuvent provoquer des explosions.

- Considérer le sang comme potentiellement infectieux.

- L'élimination des déchets sera effectuée conformément à la réglementation locale en vigueur.

# **5 MATERIEL NECESSAIRES NON FOURNIS**

- Agitateur type Vortex.
- Chronomètre.
- Cytomètre.
- Tubes à hémolyse pour cytomètre.
- Pipettes ajustables à embout jetable (10 µL à 1 mL).
- Pipettes (1 et 2 mL).
- Eau Distillée

# **6 RECONSTITUTION ET CONSERVATION DES REACTIFS**

Conservés à 2-8 °C sous leur état d'origine, les réactifs sont stables jusqu'à la date de péremption indiquée sur le coffret. \*

• **Réactif 1** \*\* **:**

Stabilité après ouverture : 2 mois à 2-8°C en dehors de toute contamination. Préparer **une dilution au 1/10** en eau distillée. Préparer le volume nécessaire pour la série à tester. Stabilité après dilution : 15 jours à 2-8°C.

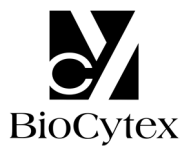

• **Réactifs 2a, 2b et 4 :**  Prêts à l'emploi.

Stabilité après ouverture : 2 mois à 2-8°C en dehors de toute contamination.

### • **Réactifs 3a et 3b :**

 **Après agitation par vortex pendant 5 secondes,** les réactifs sont prêts à l'emploi. Stabilité après ouverture : 2 mois à 2-8 °C en dehors de toute contamination.

#### **Remarques :** \* Ne pas congeler la trousse.

\*\* La présence d'une cristallisation n'altère en rien la qualité du réactif. Incuber à 37 °C jusqu'à totale dissolution des cristaux.

# **7 RECUEIL ET TRAITEMENT DE L'ECHANTILLON**

- **7.1 Prélèvement :**
- Utiliser des tubes à prélèvement non mouillables (plastique ou verre siliconé).
- Anticoagulant : EDTA (K3 )

#### **7.2 Conservation de l'échantillon :**

- L'échantillon doit être traité dans les **8 heures** suivant le prélèvement pour éviter une chute d'expression des antigènes CD55 et CD59.

- Il doit être conservé à température ambiante (18-25°C).
- Ne pas congeler l'échantillon.

# **8 MODE OPERATOIRE**

Note : Pour chacun des réactifs, le volume utilisé étant très faible, il est impératif de délivrer celui-ci au fond des tubes.

Tous les réactifs doivent être **à température ambiante**.

Une préparation de billes  $\alpha$  et  $\beta$  est nécessaire pour chaque série à tester. Une série peut contenir jusqu'à 6 échantillons.

**Nous recommandons, comme contrôle qualité, l'utilisation d'un échantillon normal et d'un échantillon connu HPN à passer en parallèle de chaque série de tests.** 

# **8.1 Préparation de l'échantillon :**

Prendre un tube noté T0.

- Après homogénéisation de l'échantillon sanguin, pipeter **10 µL** de sang total dans le tube T0.
- Ajouter **1,5 mL** de réactif 1 dilué.
- Homogénéiser le tube T0 à l'aide d'un agitateur de type Vortex pendant **5 secondes**.

# **8.2 Préparation des billes** α **et** β **:**

Sur un portoir, disposer 2 tubes notés T1 et T2.

Remettre en suspension par vortex les réactifs 3a et 3b.

- Dans le tube T1 : pipeter **40 µL** de réactif 3a (bille α).
- Dans le tube T2 : pipeter **40 µL** de réactif 3b (bille β).

# **8.3 Immunomarquage des échantillons :**

Prendre 2 autres tubes notés T3 et T4.

Dans chacun des tubes T3 et T4 :

- Pipeter **20 µL** d'échantillon dilué issu du tube T0.

#### **Note : Toute goutte d'échantillon, présente en haut du tube ou sur la paroi interne, doit être éliminée pour éviter tout risque de contamination pouvant fausser les résultats.**

- Dans le tube T3, pipeter **20 µL** de réactif 2a (AcM anti CD55).
- Dans le tube T4, pipeter **20 µL** de réactif 2b (AcM anti CD59).
- Homogénéiser les 2 tubes à l'aide d 'un agitateur de type Vortex pendant
- **2 secondes**. - Incuber **8-12 min** à température ambiante.

#### **8.4 Révélation :**

Dans chacun des tubes T1 à T4 :

- Distribuer **20 µL** de réactif 4.
- Homogénéiser les 4 tubes à l'aide d'un agitateur de type Vortex pendant **2 secondes**.
- Incuber **8-12 min** à température ambiante.
- Ajouter **2 mL** de réactif 1 dilué dans chaque tube T1, T2, T3 et T4.

Les échantillons ainsi préparés peuvent être conservés à 2-8 °C pendant **4 heures**  maximum avant l'analyse cytométrique.

### **8.5 Lecture cytométrique :**

Pour effectuer la lecture cytométrique, se rapporter au protocole d'utilisation de l'appareil fourni par le fabricant.

L'option pour le calcul statistique des moyennes de fluorescence est la moyenne géométrique (Mn (x) ou GeoMean selon le cytomètre).

Avant l'analyse, homogénéiser les tubes à l'aide d'un agitateur de type vortex.

### **Le test nécessite l'analyse de 10000 globules rouges (ou billes) par tube.**

### • **Analyse des billes** α **et** β **: tubes T1 et T2 (Figs. 1)**

Construire un cytogramme FS LOG vs SS LOG.

Dessiner une fenêtre d'analyse "A" autour de la population majoritaire de singlets de billes α ou β (Fig. 1a).

Créer un histogramme FL1 LOG.

Conditionner cet histogramme par la fenêtre d'analyse "A".

Relever la moyenne de fluorescence (MFI) des billes  $\alpha$  et  $\beta$  sur la totalité de l'histogramme (Figs. 1b et 1c, curseurs "B" et "E").

**Pour des conditions d'analyse optimales, le pic de la bille** β **doit être positionné dans la 3ème décade sur l'histogramme FL1. Pour y parvenir, régler le voltage du photomultiplicateur FL1.** 

**Fig. 1a** : Cytogramme des billes α ou β

#### **FS LOG**

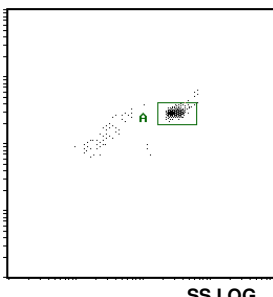

**SS LOG**

**Fig. 1b :** Histogramme de la bille β Fig. 1c : Histogramme de la bille α **COUNT**

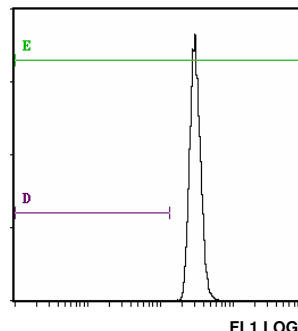

**COUNT**

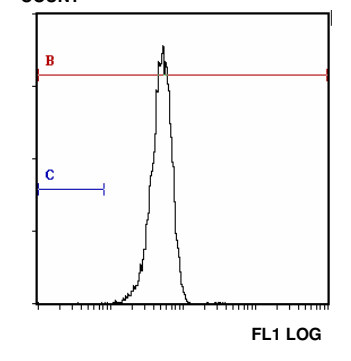

#### • **Positionnement des curseurs d'interprétation (Figs. 1b et 1c)**

Sur chacun des deux histogrammes FL1 LOG conditionnés par la fenêtre "A", positionner deux curseurs "C" et "D" correspondant à la localisation attendue des cellules déficientes, comme suit : l'extrémité gauche du curseur (Min, left) doit être positionnée dans le premier canal et l'extrémité droite du curseur (Max, right) à une intensité de fluorescence (IF) obtenue par les formules de calcul suivantes :

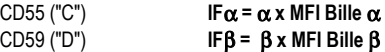

Les valeurs  $\alpha$  et β sont indiquées sur le papillon de calibration inclus dans la trousse.

#### • **Analyse des échantillons : tubes T3 (CD55) et T4 (CD59) (Fig. 2) Ne pas changer les réglages de fluorescence FL1 LOG (voltage du photomultiplicateur, PMT FL1) précédemment fixés.**

Sur l'histogramme FS LOG vs SS LOG, isoler la population de globules rouges d'intérêt par la fenêtre d'analyse F (Fig. 2).

**Fig. 2 :** Positionnement de la fenêtre d'analyse "F" autour de la population de globules rouges

# **FS LOG**

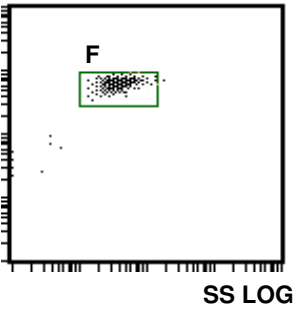

Sur l'histogramme FL1 LOG, conditionné par la fenêtre d'analyse "F" des globules rouges: Tube T3 : relever le pourcentage de cellules situées dans le curseur "C". Tube T4 : relever le pourcentage de cellules situées dans le curseur "D".

# **9 RESULTATS ET INTERPRETATION DU TEST**

Note : Le test n'est applicable que pour une expression des intensités de fluorescence en unités linéaires et non en numéro de canal.

En suivant les procédures suggérées pour des échantillons sans clone déficient, les curseurs "C" et "D" ne contiennent pas plus de **3 %** de cellules.

# **Exemple de marquages CD55 et CD59 sur globules rouges et granulocytes (échantillon normal) :**

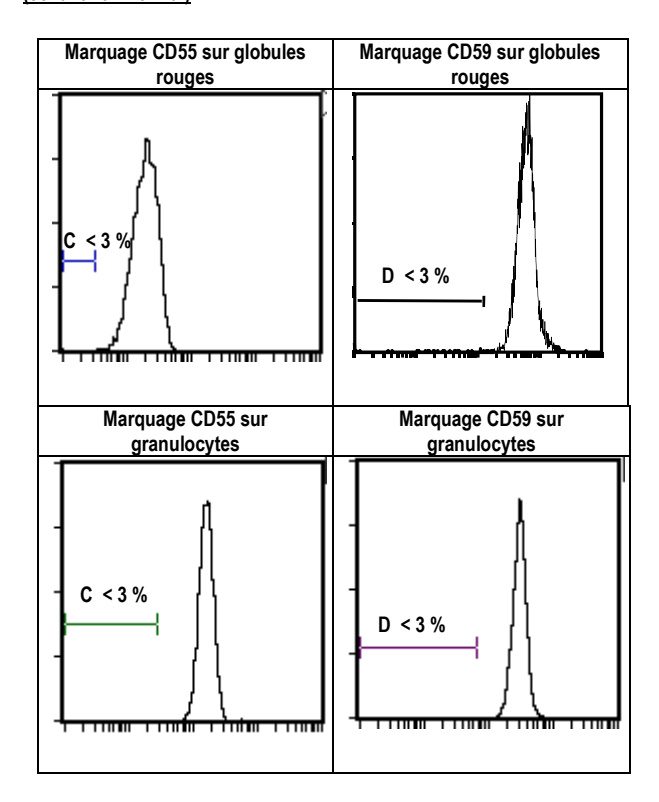

#### **Interprétation du test :**

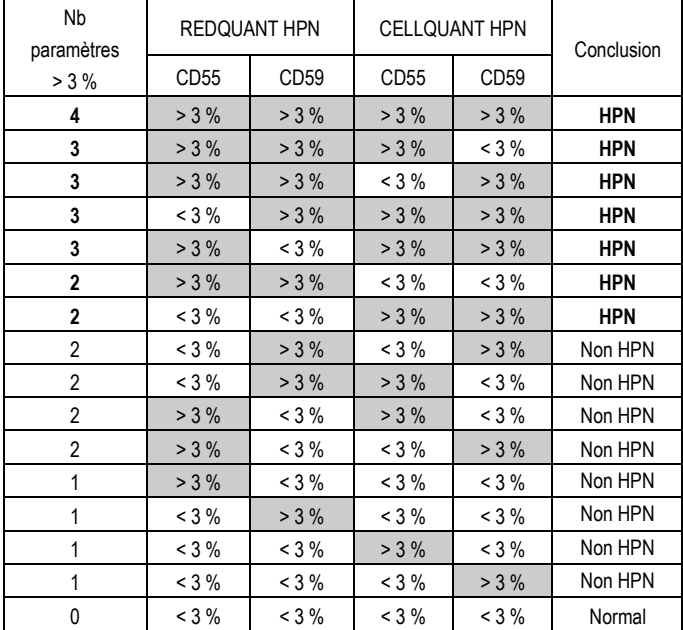

a- Si 3 ou 4 paramètres / 4 sont > 3 %, l'échantillon est déclaré **HPN**.

b- Si 2 paramètres CD55 et CD59 sur une même population (soit granulocytes soit globules rouges) sont > 3 % alors l'échantillon est déclaré **HPN**.

c- Si 2 paramètres / 4 sont > 3 %, (autres que les cas b ci-dessus) ou 1 paramètre / 4 est > 3 %, l'échantillon n'est pas déclaré HPN. Il est recommandé de faire un test de confirmation dans un délai rapproché.

d- Si 0 paramètre / 4, l'échantillon est normal.

### **Exemples de marquages CD55 et CD59, sur deux échantillons HPN, sur globules rouges et granulocytes :**

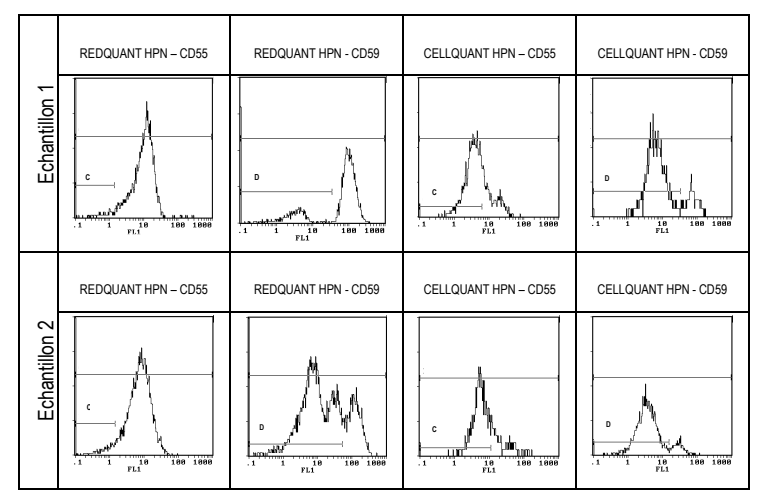

# **10 LIMITATIONS DE LA TROUSSE**

# **10.1 Microcytose :**

Des échantillons présentant une microcytose (globules rouges de petites tailles) vont générer des pourcentages de cellules déficientes > 3 % de manière artéfactuelle.

### **10.2 Transfusion :**

Des patients ayant reçu récemment une transfusion ne peuvent pas être testés par la trousse REDQUANT HPN. En effet, la transfusion masquant la déficience potentielle en CD55 et/ou CD59 peut générer un résultat faux négatif (échantillon déclaré faussement normal).

#### **11 PERFORMANCES**

Le test est validé pour les instruments Becton Dickinson type FACSCan et Beckman Coulter types XL et XL MCL (logiciel System II).

### **11.1 Sensibilité (pour l'utilisation combinée des trousses REDQUANT HPN et CELLQUANT HPN) :** 100 %

Les 23 échantillons HPN ont été confirmés HPN lors de l'utilisation combinée des trousses CELLQUANT HPN et REDQUANT HPN (3) .

# **11.2 Limite de détection :**

0% de cellules déficientes en CD55 et en CD59.

#### **11.3 Domaine de mesure :**

De 0 % à 24,8 % de cellules déficientes en CD55.

De 0,1 % à 58 % de cellules déficientes en CD59.

#### **11.4 Répétabilité du test :**

4 échantillons normaux traités 5 fois avec la même trousse. Tous les tests donnent des pourcentages de cellules déficientes en CD55 et en CD59 inférieurs à 3 %.

#### **11.5 Reproductibilité dans le lot :**

Un échantillon normal traité avec 6 trousses différentes prises au hasard dans le lot. Tous les tests donnent des pourcentages de cellules déficientes en CD55 et en CD59 inférieurs à 3 %.

# **12 CAUSES D'ERREUR**

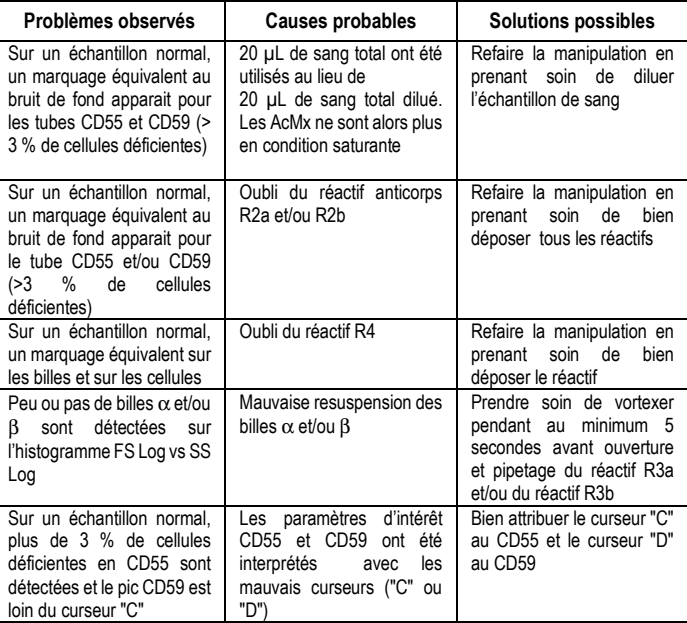

# **13 RESPONSABILITE**

L'utilisation en diagnostic *in vitro* n'est valide que dans une stricte application de la notice **et de l'utilisation combinée des trousses REDQUANT HPN et CELLQUANT HPN.** Toute modification ou changement ainsi qu'une utilisation de réactifs d'autres lots peut influencer les résultats des tests. Dans ce cas, aucune contestation ou remplacement du produit ne sera acceptée.

### **14 BIBLIOGRAPHIE**

1- KISHIMOTO T. *et al.,* Leucocyte Typing VI, Garland Publishing Inc, White Cell Differentiation Antigens. 1996, 519-520, 521-522.

2- SCHLOSSMAN SF. *et al.*, Leucocyte Typing V, Oxford University Press, White Cell Differentiation Antigens. 1995, 1468-1471.

3- OELSCHLAEGEL U. *et al*., Clin Lab Haem. 2001, 23 : 81-90.

# **15 SYMBOLES**

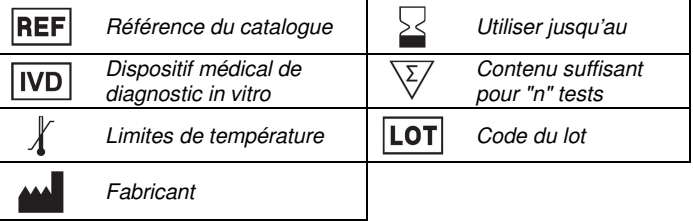

 **BIOCYTEX 140 CH. DE L'ARMEE D'AFRIQUE 13010 MARSEILLE FRANCE TEL : +33 (0) 4 96 12 20 40 FAX : +33 (0) 4 91 47 24 71** 

Version Décembre 2018